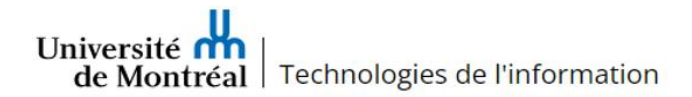

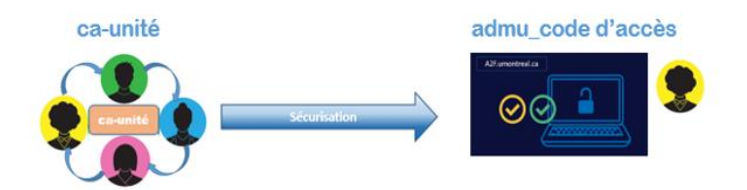

# **Comment se préparer à la sécurisation du compte « ca-unité »?**

Voici une liste non exhaustive de questions pour vous permettre de documenter l'utilisation actuelle du compte « ca-unité » à hauts privilèges dans votre unité. Le but de cette réflexion est de documenter les utilisations actuelles du compte « ca-unité » dans votre secteur afin d'analyser et de valider vos besoins actuels. Cet état de la situation permettra la transition harmonieuse vers la sécurisation du compte à hauts privilèges.

Téléchargez le fichier *Excel\_Analyse de l'utilisation du compte ca-unité*\_*Formulaire à compléter* disponible par la page d'information *Sécurisation des comptes à hauts privilèges « ca-unité »* dans l'encadré *Documentation.* Inscrivez-y les informations concernant votre unité.

### Qui utilise le compte « ca-unité » dans votre unité?

Dans le fichier Excel, identifiez les membres de votre unité qui utilisent le compte ca-unité : Nom, prénom, code d'accès, fonction et utilisation actuelle du compte. Inscrivez une utilisation/personne/ligne.

Par exemple, Micheline utilise le compte « ca-unité » pour la création des invités hors campus de l'unité dans l'outil OGLP. Robert utilise le compte « ca-unité » dans le script de nettoyage des postes d'un laboratoire d'enseignement. Georges utilise le compte « ca-unité » pour accueillir les nouveaux employés dans l'unité et leur octroyer des permissions sur Docum via l'outil OGLP. Madeleine accède au système SCCM avec son compte « ca-unité ».

À la colonne **I** du formulaire, indiquez si le privilège de gestion doit être maintenu, c'est-à-dire si un compte "admu\_code d'accès" doit être créé pour poursuivre cette activité. Utilisez une ligne par personne/utilisation afin de faciliter l'octroi des bons groupes de permissions.

### Quels sont les privilèges d'accès aux systèmes du compte « ca-unité »?

Est-ce qu'une boîte aux lettres Exchange est associée au compte « ca-unité »? Indiquez la raison d'être de cette bal? Est-elle partagée? Sert-elle à la réception de courriels envoyés automatiquement par des services? Est-ce votre lien de contact avec un fournisseur de services externe?

Est-ce que le compte « ca-unité » accède aux systèmes informatiques de l'UdeM par un réseau privé virtuel (VPN)? Par exemple, pour accéder à la communauté "Étudiant" depuis un poste employé? De la maison, pour gérer les permissions d'accès?

Est-ce que le compte « ca-unité » est utilisé pour faire exécuter automatiquement des tâches, des scripts? Si tel est le cas, indiquez « oui » dans la colonne **H** du fichier. Les réponses à ces questions nous permettront d'adapter l'accompagnement et vous aider à trouver des solutions alternatives.

## Est-ce que le compte "ca-unité" est le seul compte a avoir des accès ou privilèges dans votre unité?

Si un autre compte existe, que gère-t-il ?

### Comment compléter le formulaire Excel ?

#### **Informations de l'unité**

Indiquez dans cette section la (ou les) personne-ressource de votre unité qui seront notre point de contact pour la sécurisation des comptes à hauts privilèges de votre unité.

L'acronyme et nom complet de votre unité doivent également être inscrits.

#### **Colonnes B à D**

Inscrivez le nom, prénom et code d'accès des personnes de votre unité qui utilisent le compte « ca-unité ». Il est important d'utiliser une ligne par personne par utilisation. L'octroi des bons groupes de permissions en sera facilité.

#### **Colonnes E à H**

Indiquez **à l'aide des menus déroulants :** l'utilisation actuelle du compte « ca-unité », les informations sur une boîte aux lettres associée au compte « ca-unité », si un accès VPN est utilisé présentement et si le compte « ca-unité » est inscrit dans des scripts ou tâches automatisées.

#### **Colonnes I et J**

Indiquez **à l'aide du menu déroulant** si un compte « admu\_code d'accès » doit être créé pour l'utilisation mentionnée dans la colonne E. Une même personne pourrait se répéter 5 fois sur 5 lignes différentes avec 5 utilisations distinctes. Chaque utilisation d'un compte « admu\_code d'accès » pourrait correspondre à un groupe de permissions différent dans nos systèmes.

Indiquez **à l'aide du menu déroulant** si un compte de service doit être créé pour remplacer le compte « ca-unité » inscrit dans des scripts ou qui exécute des tâches automatisées.

#### **Colonne K**

Utilisez cet espace pour tout commentaire ou précision à apporter sur les données saisies.